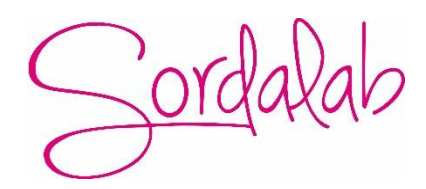

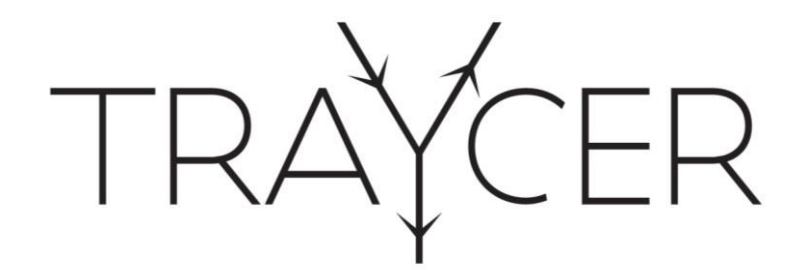

Le traceur de rayons

Aide au démarrage

Quick start

#### SOMMAIRE

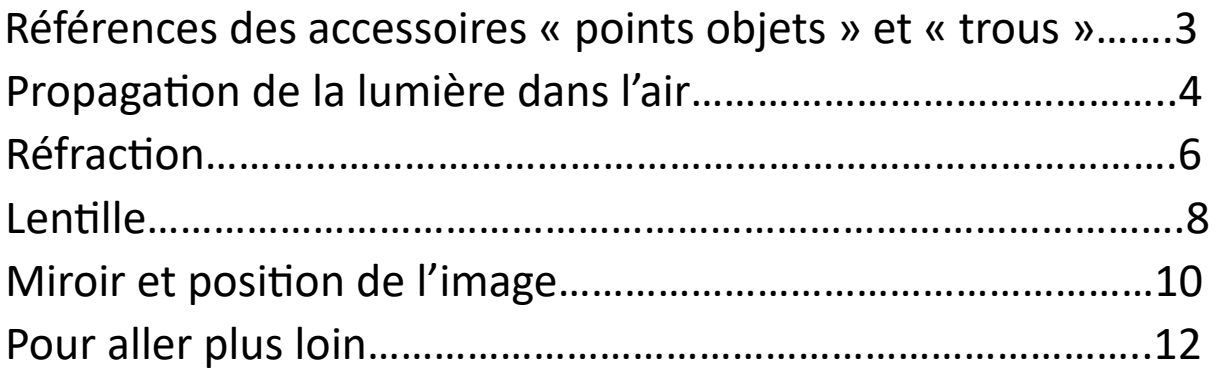

Télécharger les fichiers pour imprimer les feuilles d'activités d'aide au démarrage

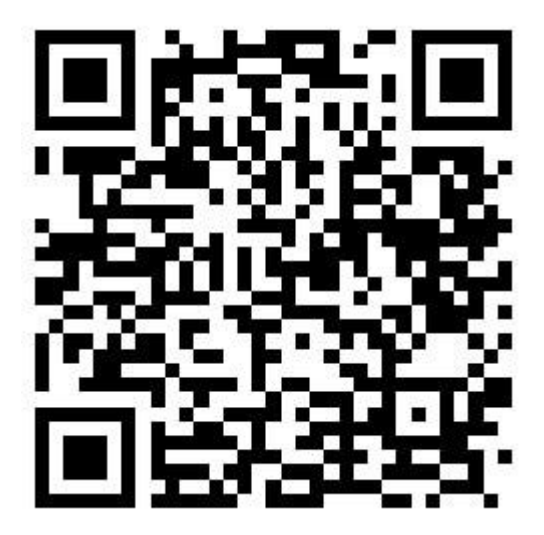

[Feuilles d'activité à imprimer](https://drive.uca.fr/d/3d6b3b0f0b1044c2802b/?p=%2FFiches%20activit%C3%A9s%20Quick%20Start%20Traycer%2Ffichiers%20sordalab%20quick%20start%2Ftrac%C3%A9s&mode=list)

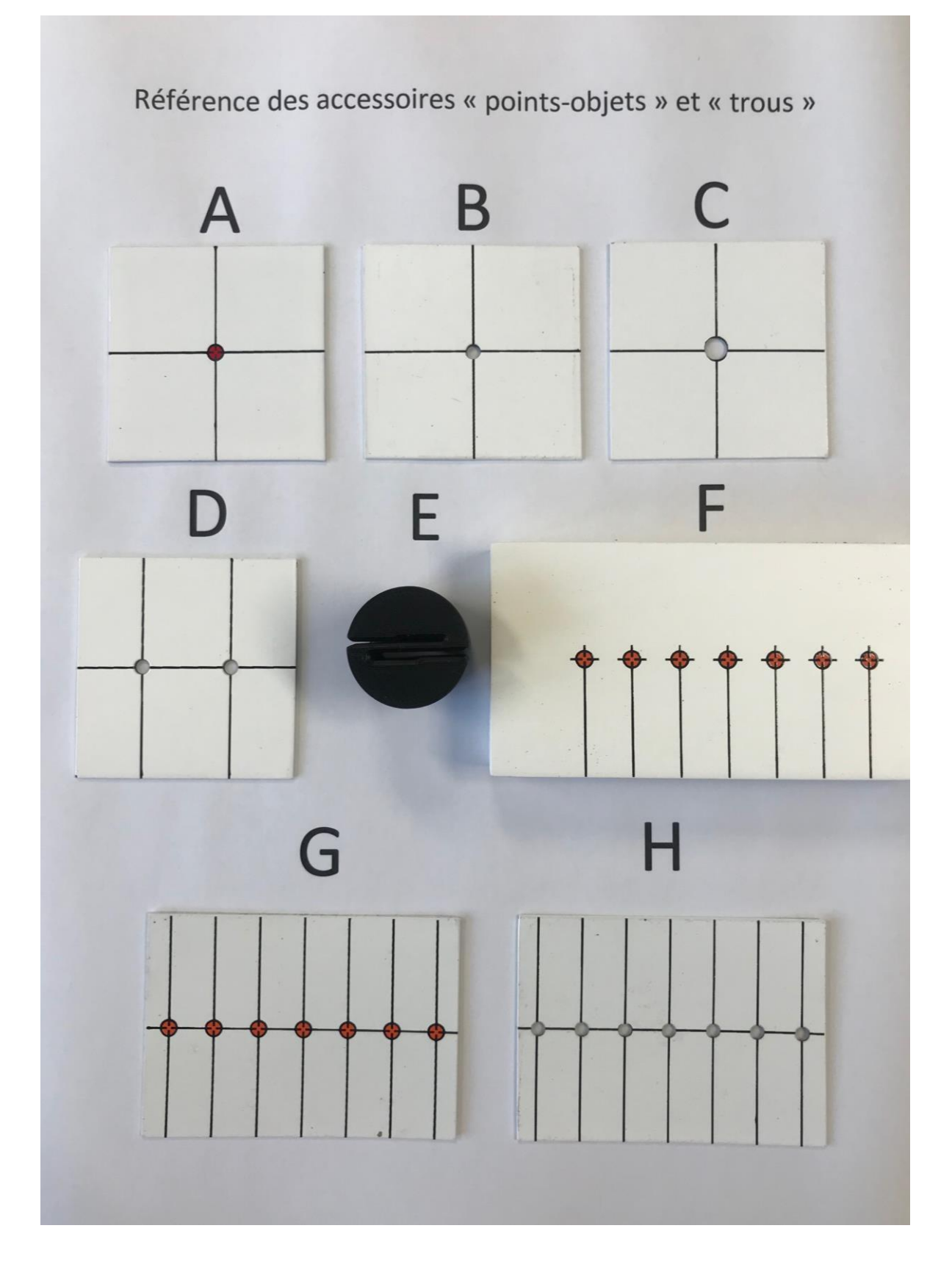

# Propagation de la lumière dans l'air

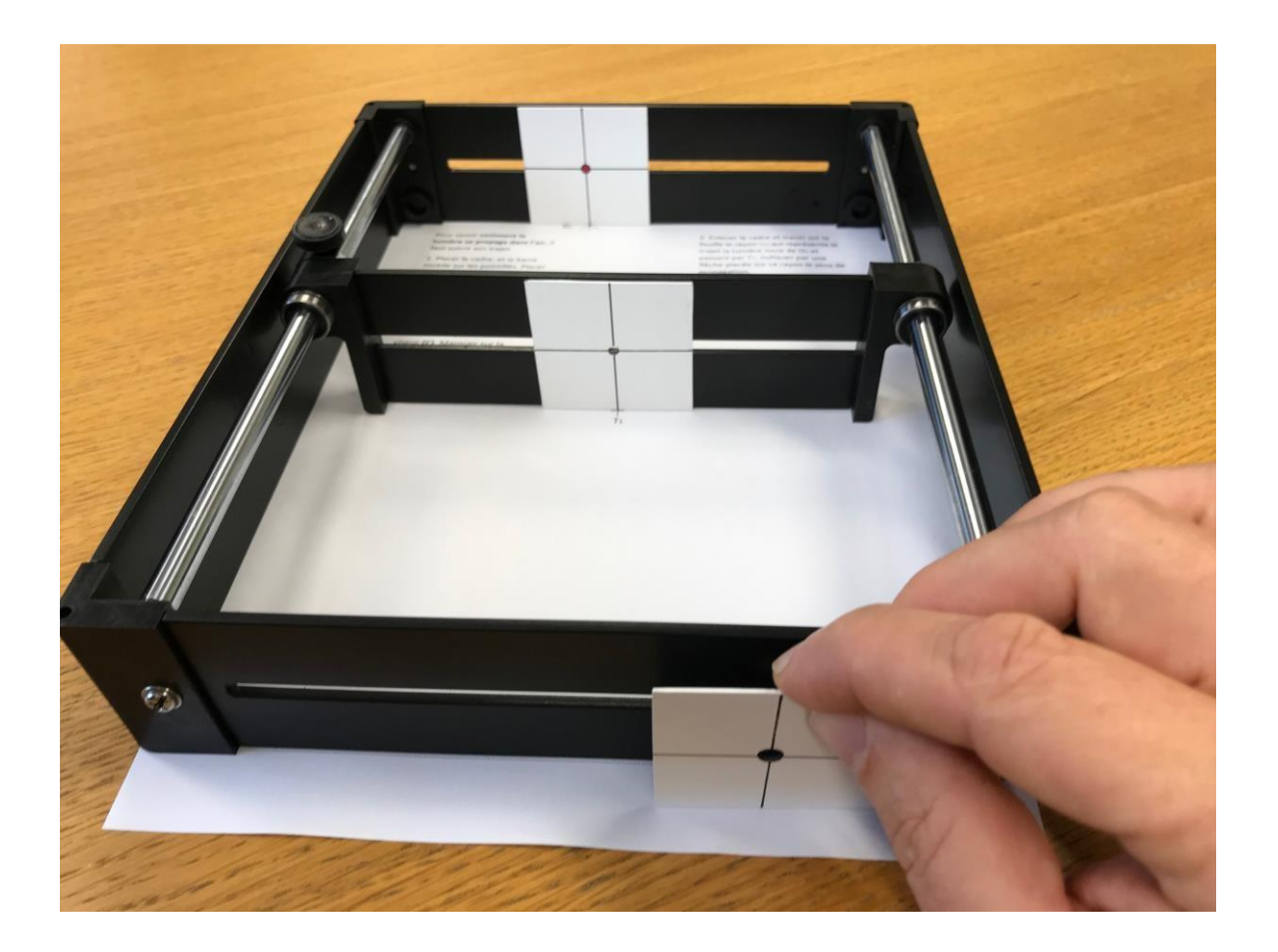

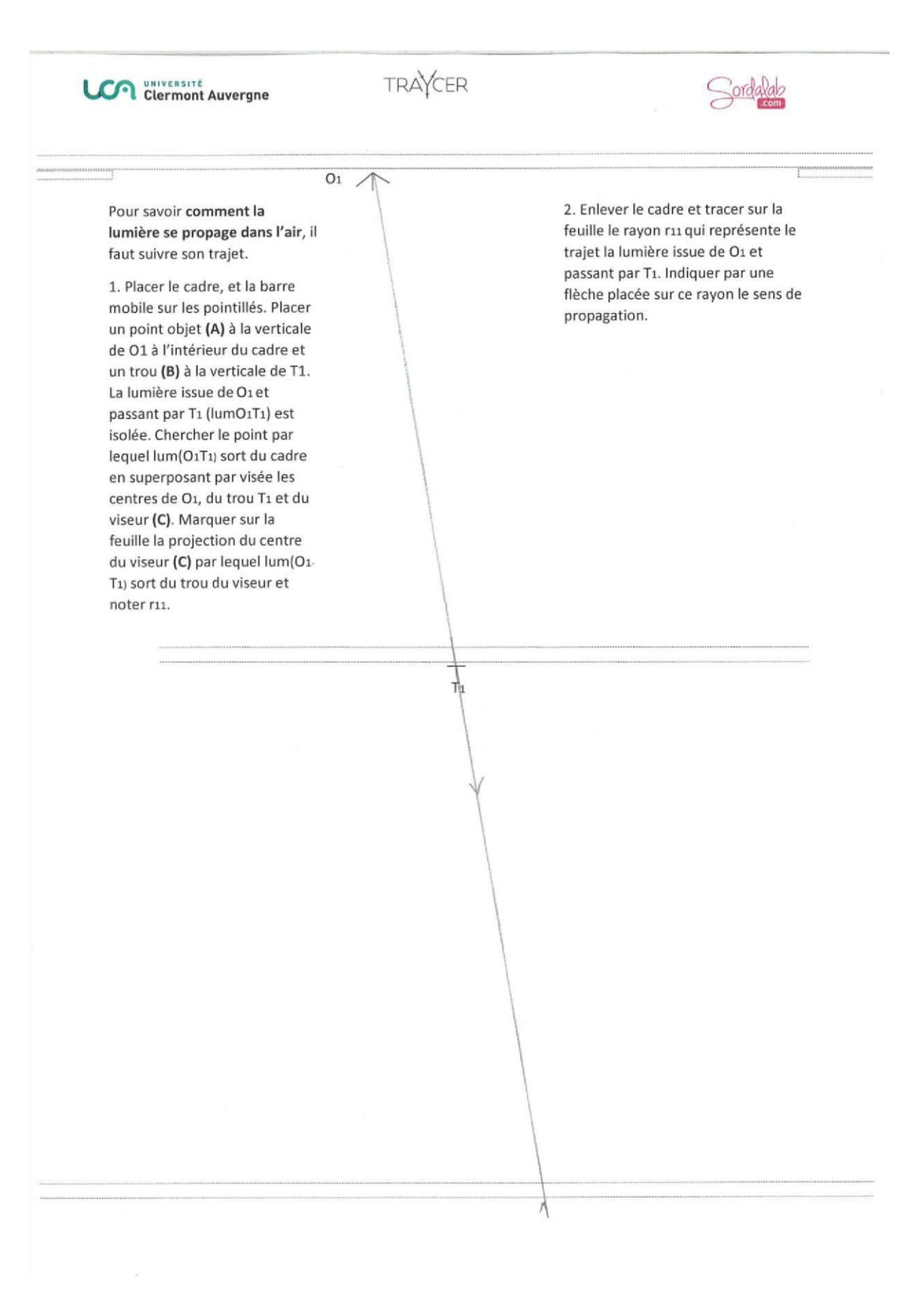

#### Réfraction

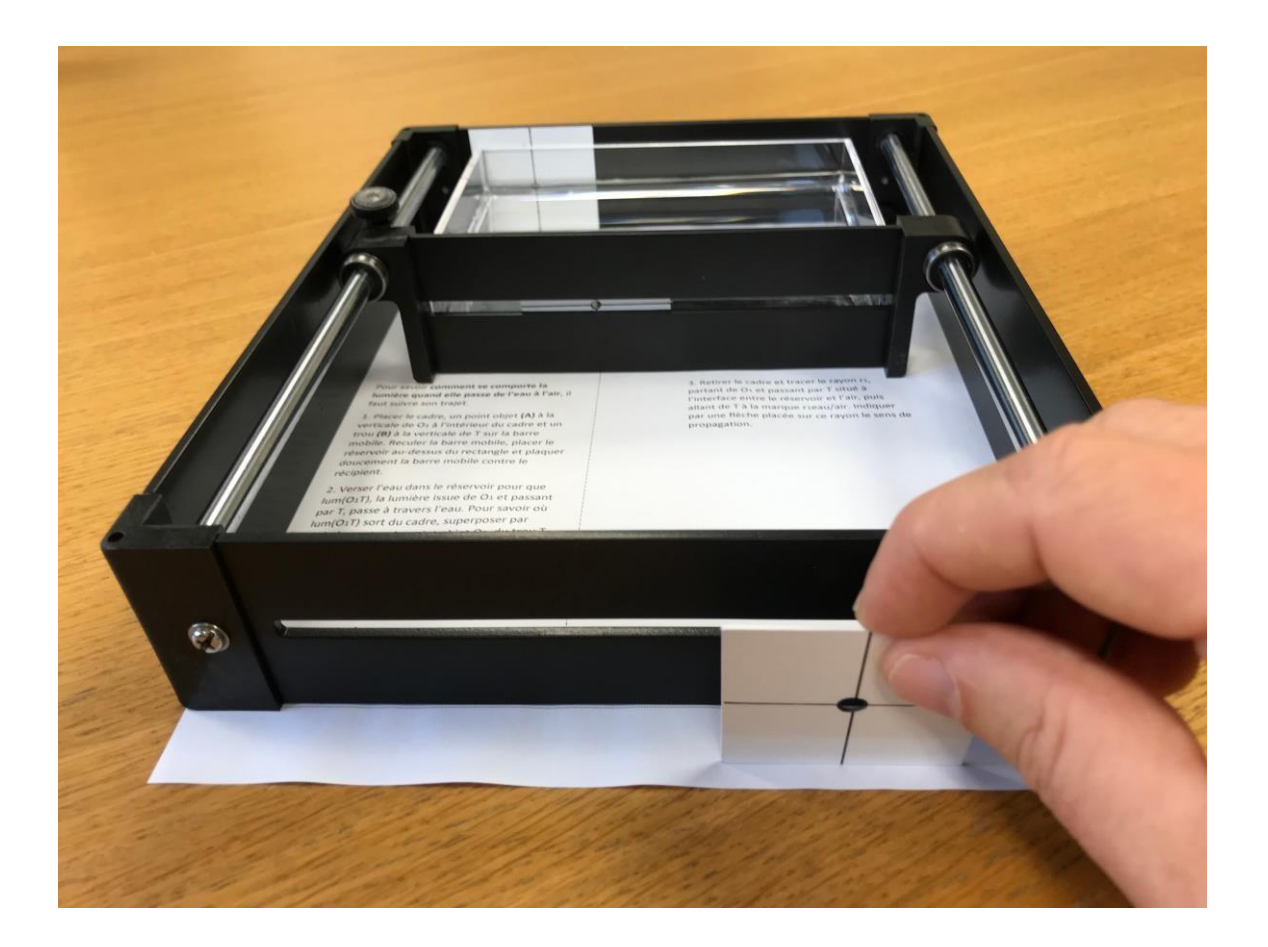

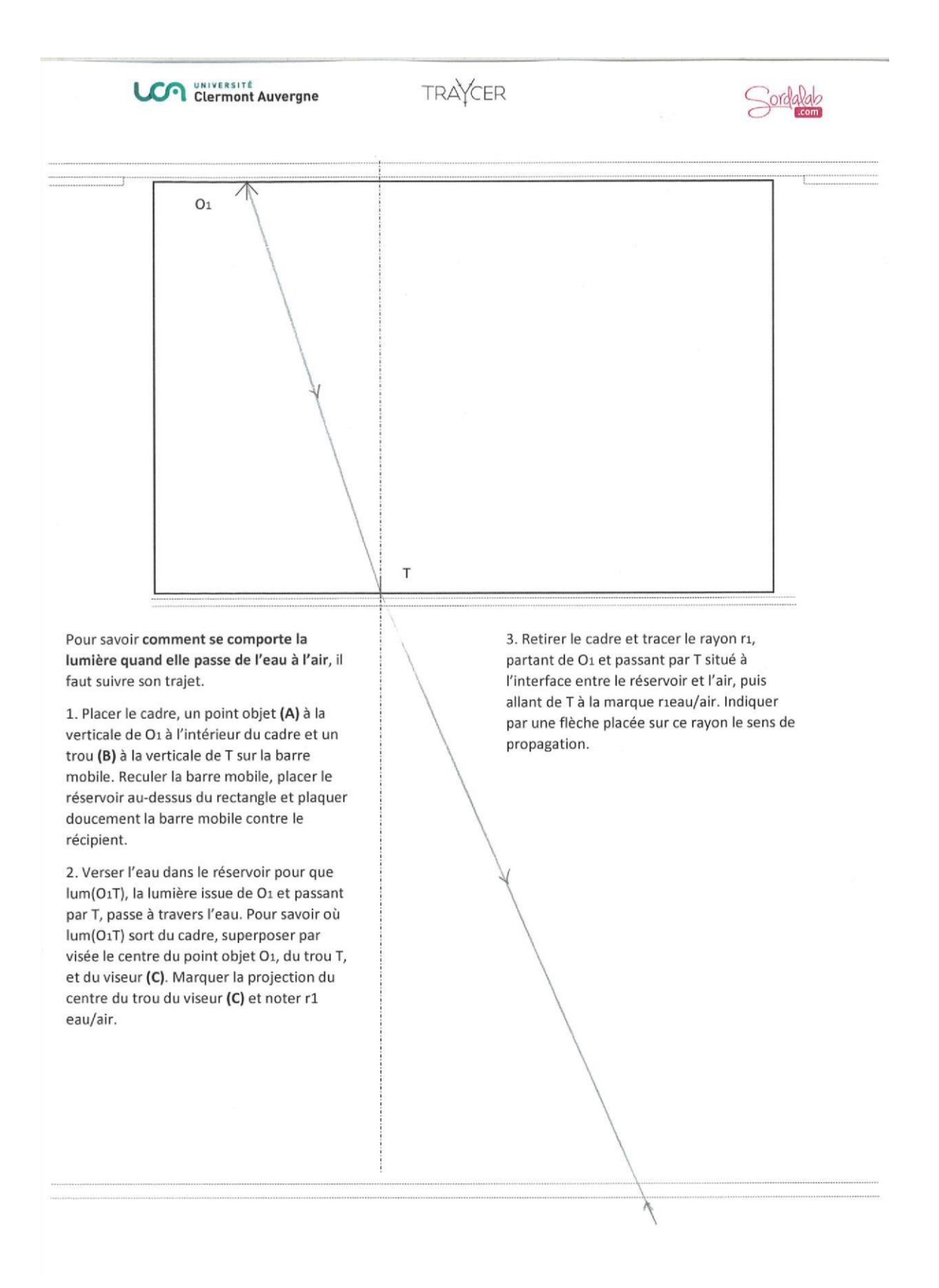

## Lentille

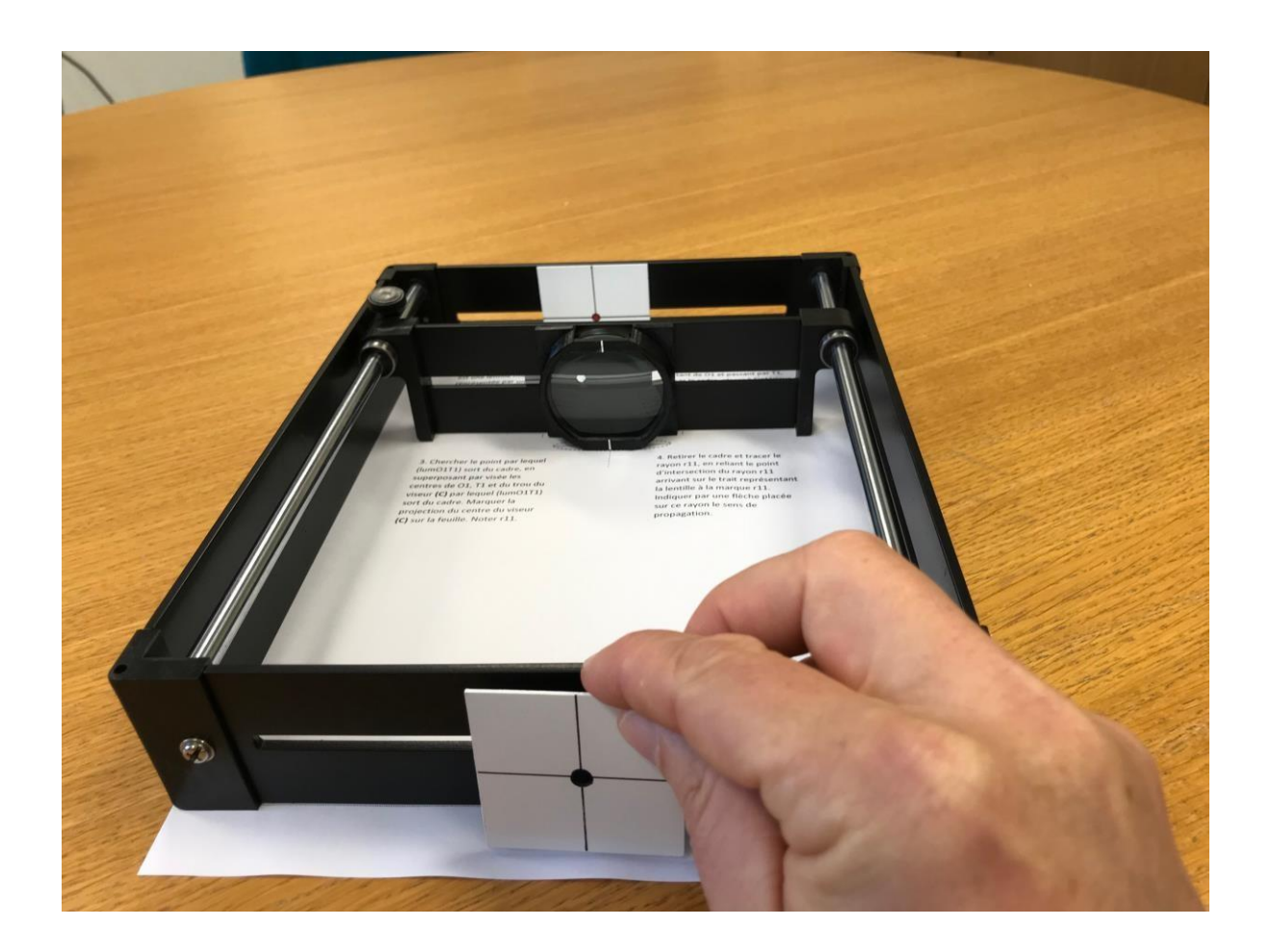

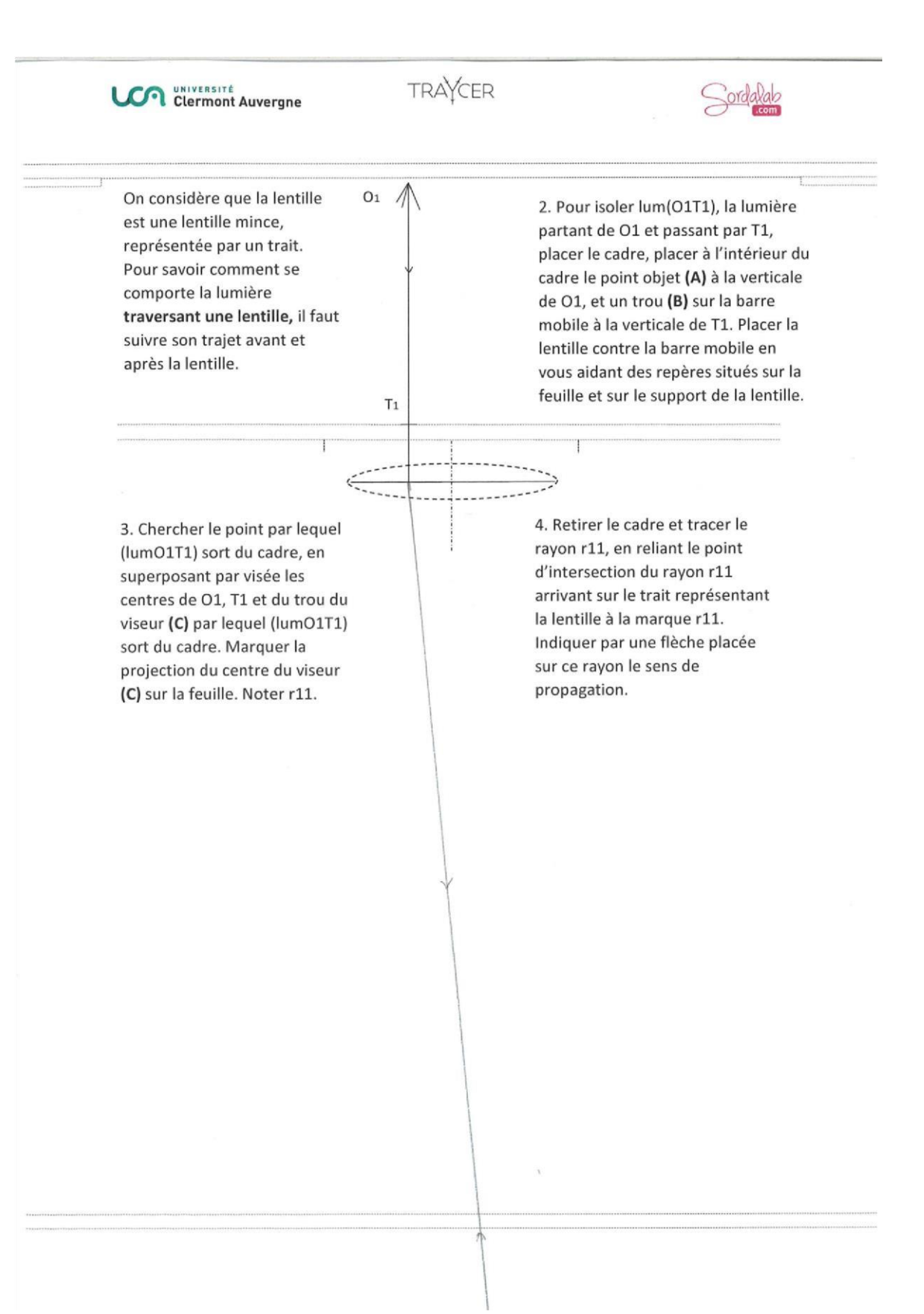

#### Miroir

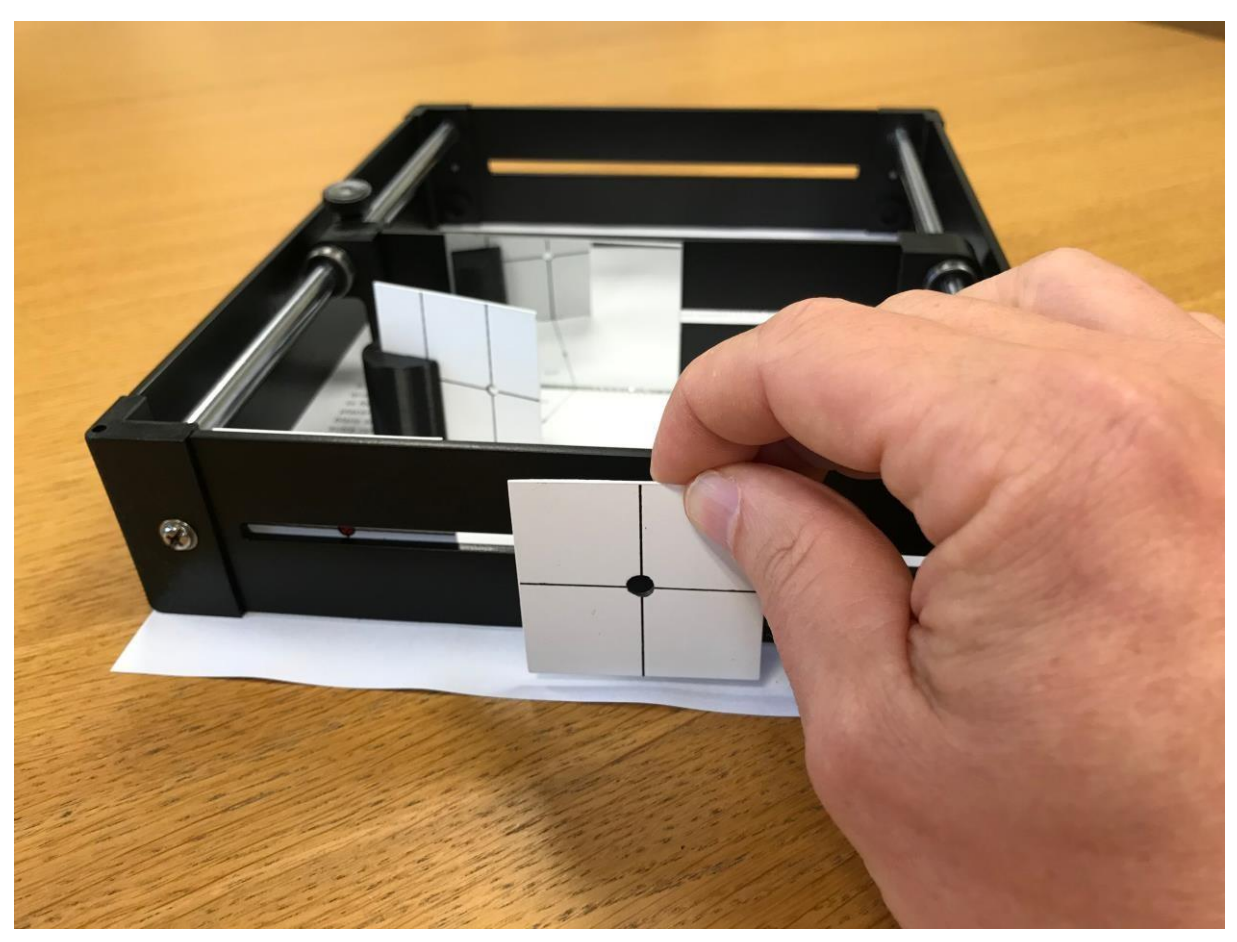

## Position de l'image

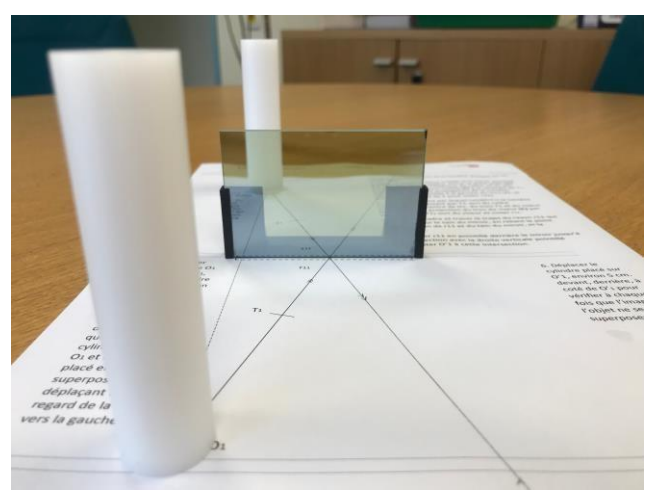

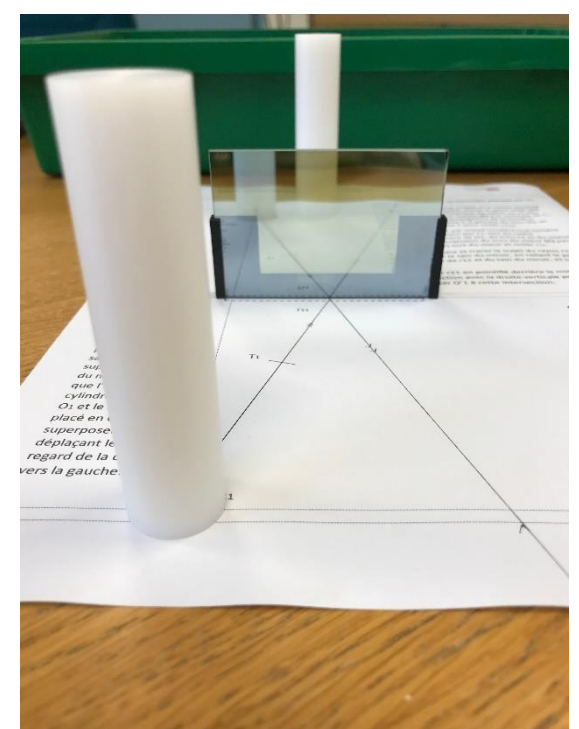

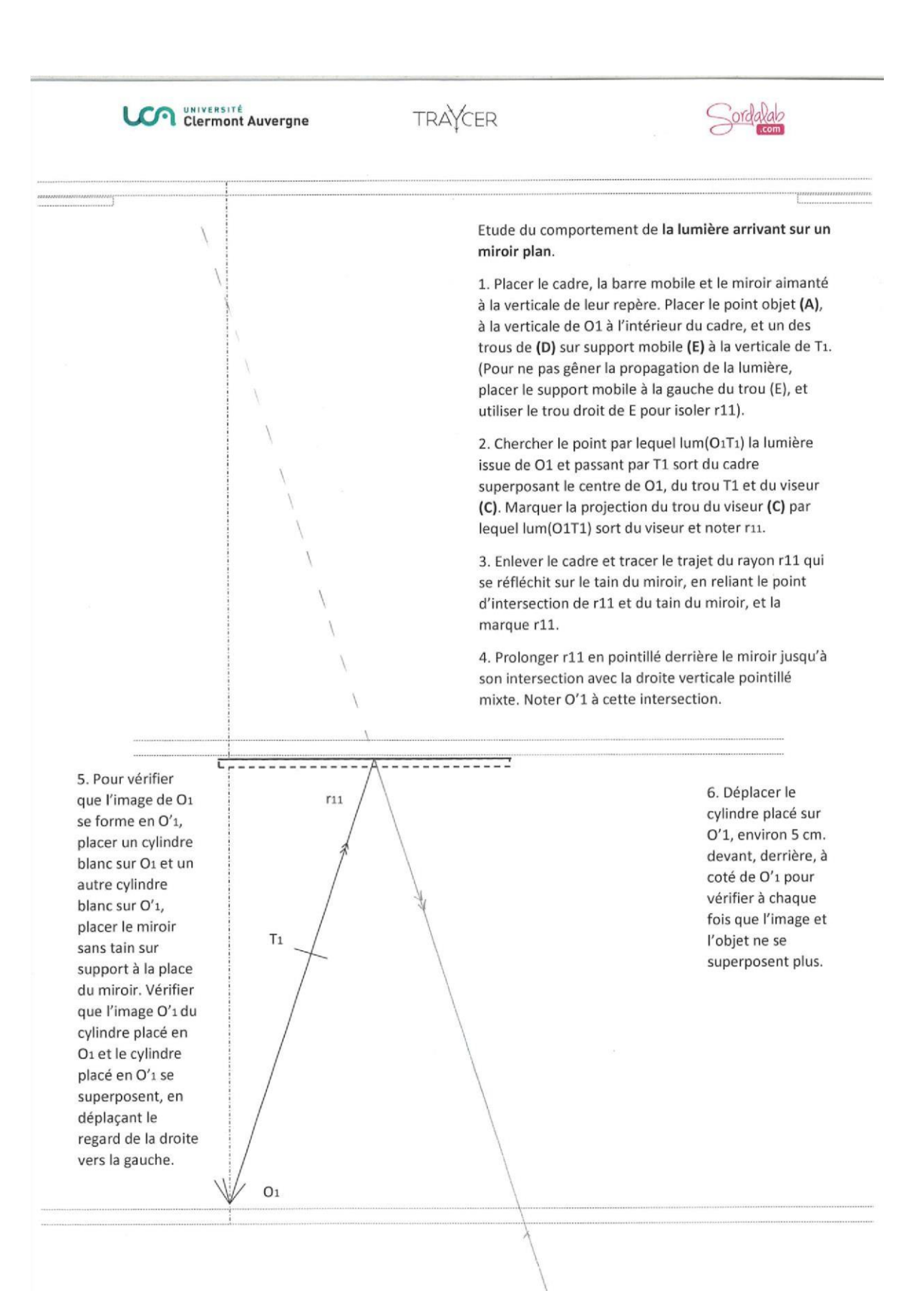

Pour aller plus loin…

Télécharger les propositions d'activités des élèves

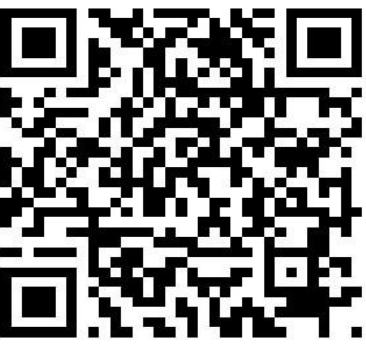

[Activités élèves](https://drive.uca.fr/d/f0ec10a0abdd450d92f2/)

Voir des vidéos de manipulations

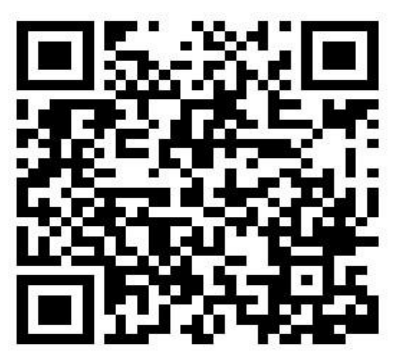

[Vidéos](https://drive.uca.fr/d/bbb06d27ad0442c4b011/)

Explorer des variantes des différentes manipulations

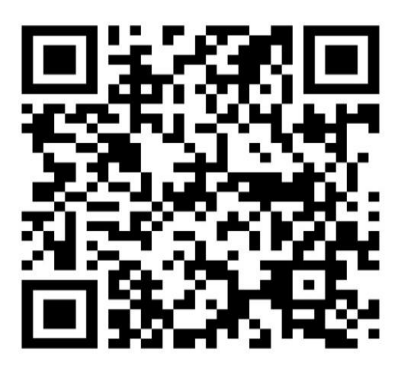

[Variantes manipulations](https://drive.uca.fr/f/b2845100d12642079a86/)